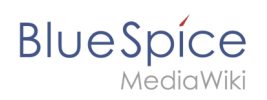

## **Contents**

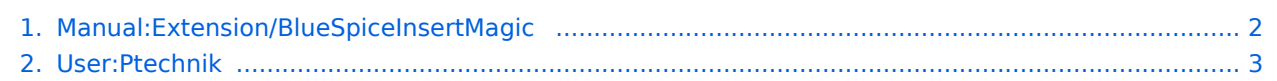

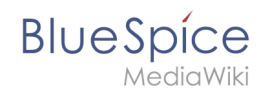

## **Manual:Extension/BlueSpiceInsertMagic**

Filter revisionsExpandCollapse To date:

[Tag](https://en.wiki.bluespice.com/wiki/Special:Tags) filter:

Show revisions

Diff selection: Mark the radio boxes of the revisions to compare and hit enter or the button at the bottom.

Legend: **(cur)** = difference with latest revision, **(prev)** = difference with preceding revision, **m** = minor edit.

cu[rprev11:02, 17 December 2021](#page-1-0) Compare

[Ptechnik](#page-2-0) [talk](https://en.wiki.bluespice.com/w/index.php?title=User_talk:Ptechnik&action=view) [contribs](https://en.wiki.bluespice.com/wiki/Special:Contributions/Ptechnik) 1,378 bytes +43 [Tag](https://en.wiki.bluespice.com/wiki/Special:Tags): [Visual edit](https://en.wiki.bluespice.com/w/index.php?title=Site:VisualEditor&action=view) [curprev11:00, 17 December 2021](#page-1-0)

[Ptechnik](#page-2-0) [talk](https://en.wiki.bluespice.com/w/index.php?title=User_talk:Ptechnik&action=view) [contribs](https://en.wiki.bluespice.com/wiki/Special:Contributions/Ptechnik) 1,335 bytes -26 [Tag:](https://en.wiki.bluespice.com/wiki/Special:Tags) [Visual edit](https://en.wiki.bluespice.com/w/index.php?title=Site:VisualEditor&action=view) [curprev15:00, 14 December 2021](#page-1-0)

[Ptechnik](#page-2-0) [talk](https://en.wiki.bluespice.com/w/index.php?title=User_talk:Ptechnik&action=view) [contribs](https://en.wiki.bluespice.com/wiki/Special:Contributions/Ptechnik) m 1,361 bytes 0 1 revision imported [cur](#page-1-0)prev[09:39, 30 July 2020](#page-1-0) hw>Mlink-rodrigue m 1,361 bytes **+1,361** Compare

## <span id="page-1-0"></span>**Revision history of "Manual:Extension/BlueSpiceInsertMagic"**

Filter revisionsExpandCollapse To date:

[Tag](https://en.wiki.bluespice.com/wiki/Special:Tags) filter:

Show revisions

Diff selection: Mark the radio boxes of the revisions to compare and hit enter or the button at the bottom.

Legend: **(cur)** = difference with latest revision, **(prev)** = difference with preceding revision, **m** = minor edit.

cu[rprev11:02, 17 December 2021](#page-1-0) Compare

[Ptechnik](#page-2-0) [talk](https://en.wiki.bluespice.com/w/index.php?title=User_talk:Ptechnik&action=view) [contribs](https://en.wiki.bluespice.com/wiki/Special:Contributions/Ptechnik) 1,378 bytes +43 [Tag](https://en.wiki.bluespice.com/wiki/Special:Tags): [Visual edit](https://en.wiki.bluespice.com/w/index.php?title=Site:VisualEditor&action=view) [curprev11:00, 17 December 2021](#page-1-0)

[Ptechnik](#page-2-0) [talk](https://en.wiki.bluespice.com/w/index.php?title=User_talk:Ptechnik&action=view) [contribs](https://en.wiki.bluespice.com/wiki/Special:Contributions/Ptechnik) 1,335 bytes -26 [Tag:](https://en.wiki.bluespice.com/wiki/Special:Tags) [Visual edit](https://en.wiki.bluespice.com/w/index.php?title=Site:VisualEditor&action=view)

[Ptechnik](#page-2-0) [talk](https://en.wiki.bluespice.com/w/index.php?title=User_talk:Ptechnik&action=view) [contribs](https://en.wiki.bluespice.com/wiki/Special:Contributions/Ptechnik) m 1,361 bytes 0 1 revision imported [cur](#page-1-0)prev[09:39, 30 July 2020](#page-1-0) hw>Mlink-rodrigue m 1,361 bytes **+1,361** Compare

## <span id="page-2-0"></span>**Revision history of "User:Ptechnik"**

Filter revisionsExpandCollapse To date:

[Tag](https://en.wiki.bluespice.com/wiki/Special:Tags) filter:

Show revisions

Diff selection: Mark the radio boxes of the revisions to compare and hit enter or the button at the bottom.

Legend: **(cur)** = difference with latest revision, **(prev)** = difference with preceding revision, **m** = minor edit.

curprev [13:27, 14 December 2021](#page-2-0)

[Ptechnik](#page-2-0) [talk](https://en.wiki.bluespice.com/w/index.php?title=User_talk:Ptechnik&action=view) [contribs](https://en.wiki.bluespice.com/wiki/Special:Contributions/Ptechnik) 29 bytes +29 create user page